K/3 ERP

- 13 ISBN 9787302304456
- 10 ISBN 7302304459

出版时间:2013-1

页数:219

### 版权说明:本站所提供下载的PDF图书仅提供预览和简介以及在线试读,请支持正版图书。

www.tushu111.com

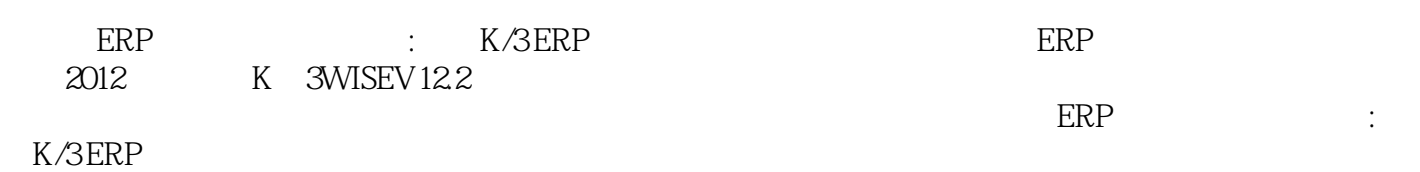

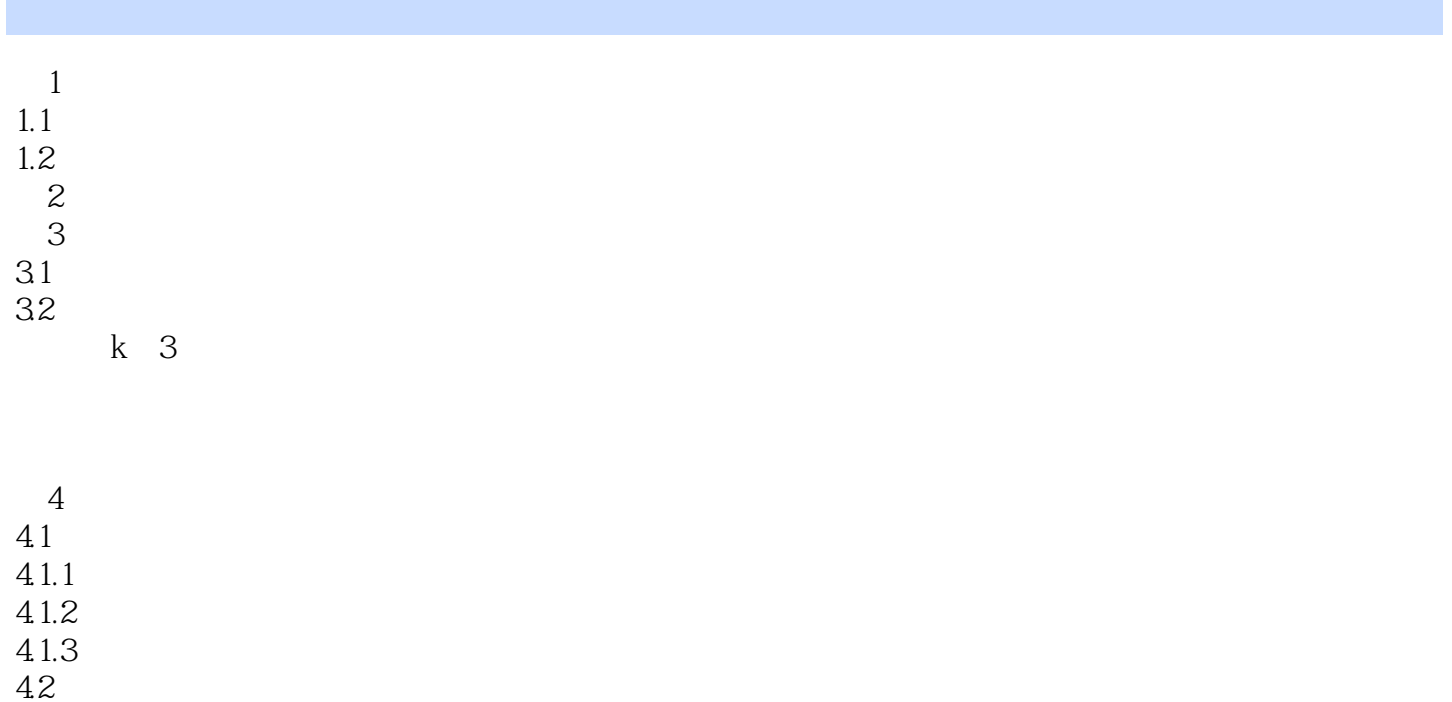

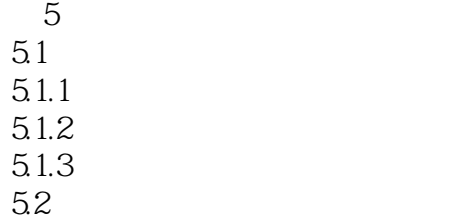

 $6\,$ 6.1系统概述 6.1.1 6.1.2 6.1.3 62

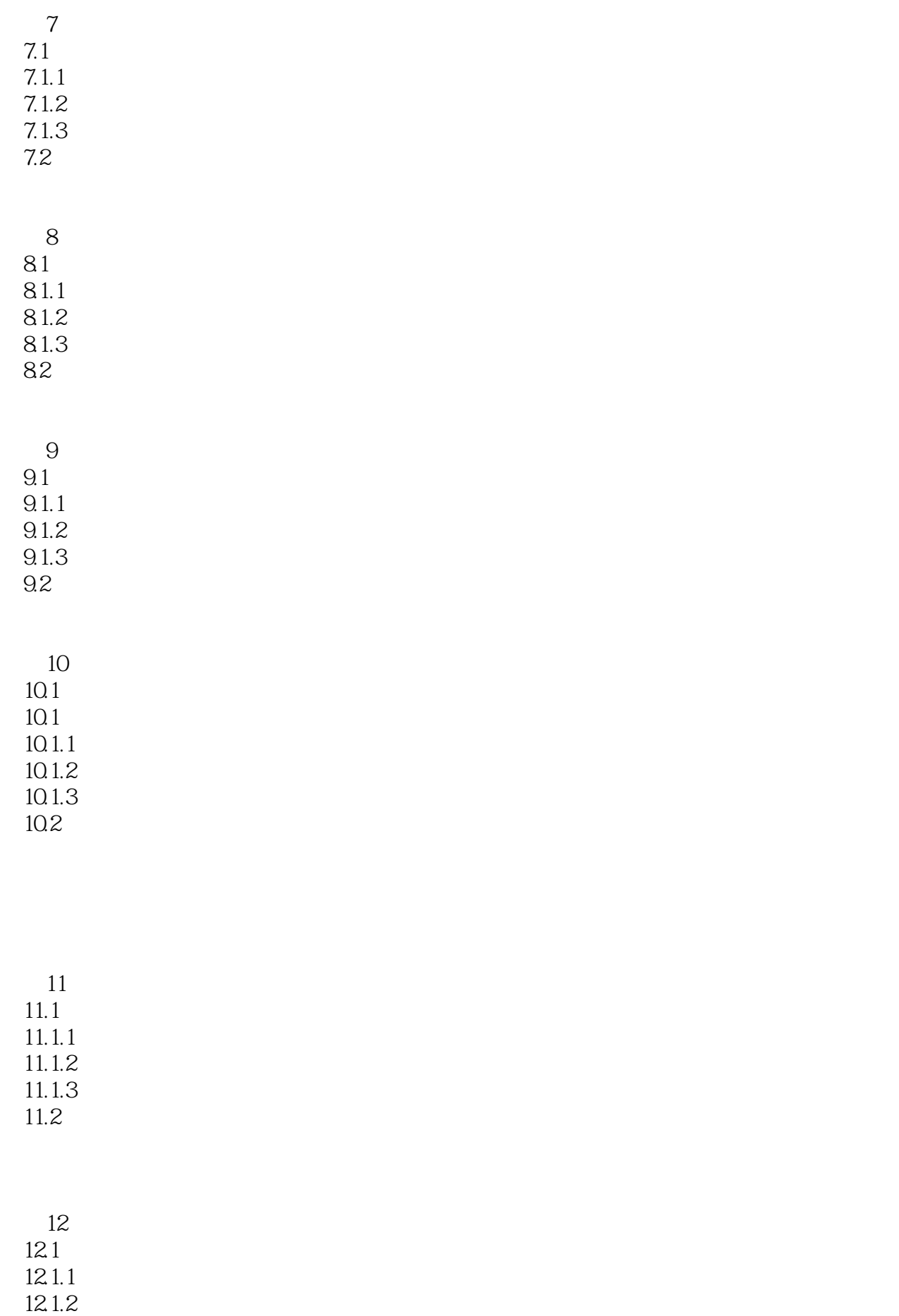

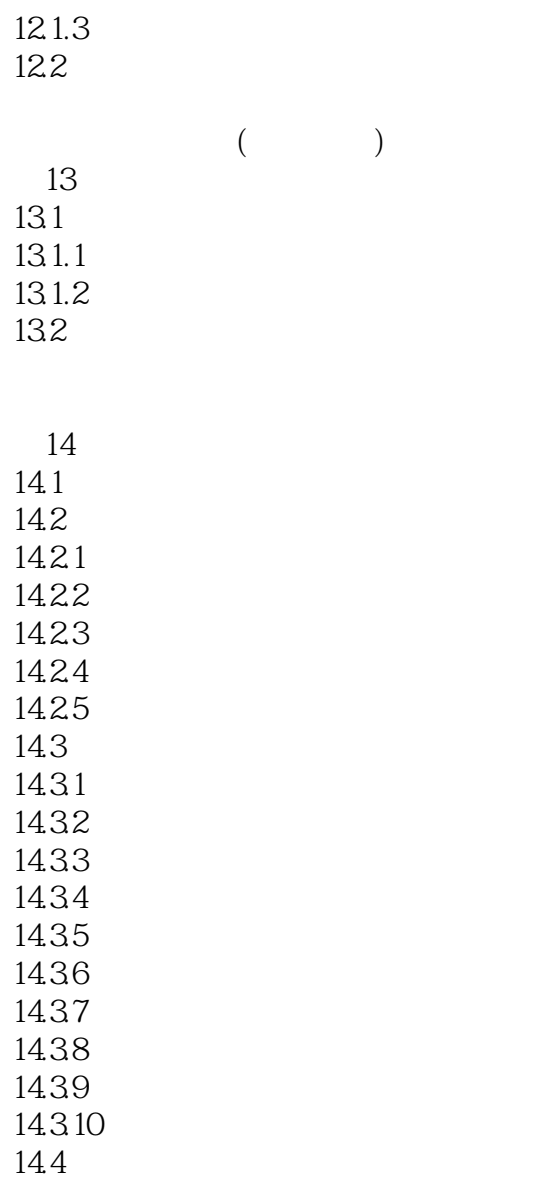

 $\begin{array}{ccc} -\_ & \text{if } & \text{if } &$ 

#### 为1243,则1243不允许被删除。或者,会计科目已有发生额、余额,也不允许删除,但可以禁用。删

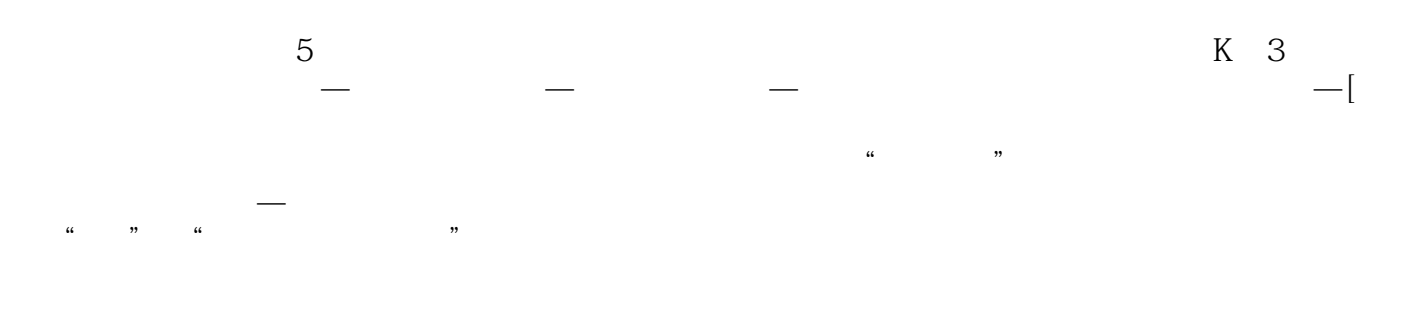

 $\frac{u}{2}$  ,  $\frac{v}{2}$  ,  $\frac{u}{2}$  ,  $\frac{u$ 

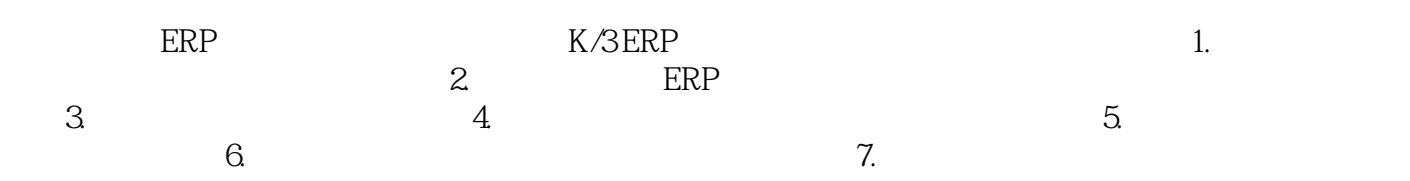

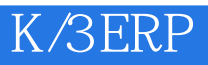

 $1$  $2$   $\sim$  $3 \sim$ 

本站所提供下载的PDF图书仅提供预览和简介,请支持正版图书。

:www.tushu111.com